# REGOLAMENTO UTILIZZO SERVIZI "Google G-Suite for Education"

## Sommario

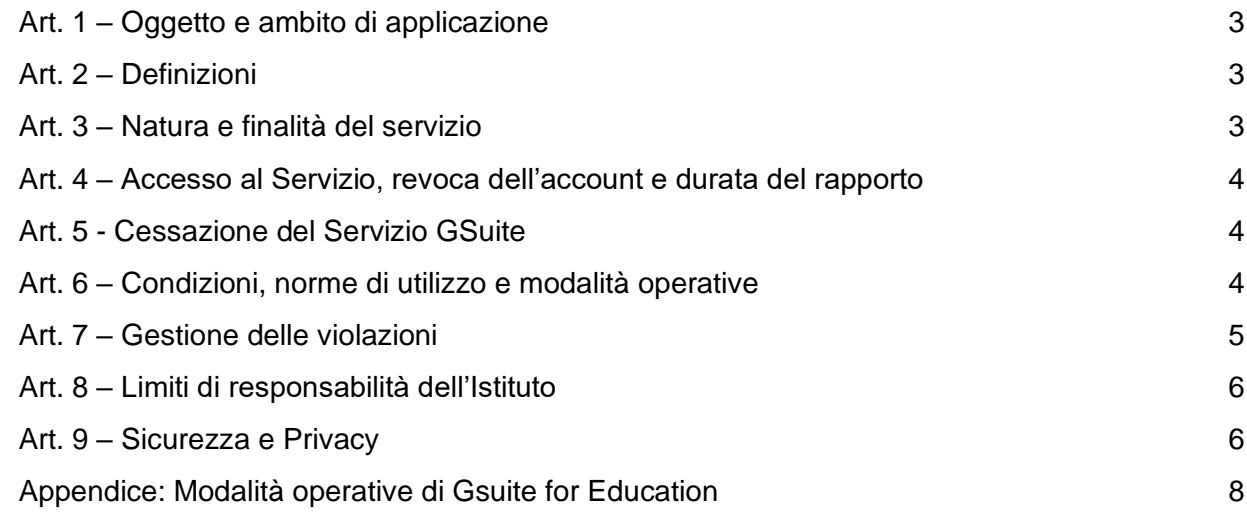

## **Art. 1 – Oggetto e ambito di applicazione**

<span id="page-2-0"></span>La Direzione Didattica di Mirandola nell'ambito delle sue azioni per la promozione delle competenze digitali, per la dematerializzazione dei documenti e per l'ampliamento dell'Offerta Formativa mediante forme di didattica sempre più efficaci e innovative, ha attivato già dal 2013 i servizi "G Suite for Education" che Google mette gratuitamente a disposizione delle scuole.

Il presente Regolamento disciplina l'uso dei servizi come supporto alla didattica e per la gestione dei flussi informativi dell'Istituto; ne sono principi ispiratori la tutela di tutti gli utenti e l'apertura verso un utilizzo efficace ed efficiente del digitale.

Il regolamento si applica a tutti gli utenti titolari di un account: docenti, educatori, studenti, personale A.T.A, collaboratori scolastici, membri del Consiglio di Istituto, esterni autorizzati dall'Istituzione Scolastica.

La sua presa visione e accettazione è condizione necessaria per l'attivazione e la fruizione dell'account. Per gli studenti è indispensabile il consenso firmato dai genitori o tutori.

Tutti gli utenti sono tenuti a conoscere le regole relative all'uso dei servizi della GSuite e anche a informarsi sulle norme nazionali e internazionali che regolamentano l'uso delle piattaforme on-line e che sono contenute nei seguenti decreti:

- Codice In Materia Di Protezione Dei Dati Personali Decreto Legislativo 30 giugno 2003, n. 196, così come modificato dal Decreto Legislativo 10 Agosto 2018, n.101.
- Decreto del Presidente della Repubblica 28 dicembre 2000 n. 445 e successive modifiche e integrazioni.
- Disposizioni legislative in materia di documentazione amministrativa. Decreto 14 novembre 2007, n. 239, regolamento attuativo dell'articolo 71-bis della legge 22 aprile 1941, n. 633, in materia di diritto d'autore.
- Il Regolamento Ue 2016/679 e Decreto Legislativo 18 maggio 2018, n. 51 (attuazione della direttiva).

<span id="page-2-1"></span>Copia del regolamento è pubblicata sul sito web d'istituto.

## **Art. 2 – Definizioni**

Nel presente regolamento, i termini qui sottoelencati hanno il seguente significato:

- **Istituto**: Direzione didattica di Mirandola
- **Amministratore**: l'incaricato dal Dirigente Scolastico per l'amministrazione dei servizi GSuite.
- **Servizio**: servizio GSuite messo a disposizione della scuola da Google, secondo le modalità e con le limitazioni previste dal presente regolamento.
- **Fornitore**: Google Inc. con sede in 1600 Amphitheatre Parkway Mountain View, CA 94043.
- **Account**: il complesso delle funzionalità e delle informazioni che un fornitore di servizi rende disponibili a un determinato utente attraverso l'assegnazione di credenziali di accesso (username e password) personali.
- **Utente**: colui che utilizza un account del servizio del cui uso è pienamente responsabile

## **Art. 3 – Natura e finalità del servizio**

<span id="page-2-2"></span>Il Servizio consiste nell'accesso agli applicativi GSuite messi a disposizione dal Fornitore e attivati dall'Istituto. In particolare, ogni utente avrà a disposizione un account personale sul dominio @ddmirandola.istruzioneer.it di cui l'Istituto è proprietario, oltre alla possibilità di utilizzare tutti i servizi attivati dall'Amministratore di GSuite (Google Drive, Documenti Google, Google presentazioni, Moduli, Google Classroom, Jamboard ecc.) senza la necessità di procedere ad alcuna installazione per la loro funzionalità. Le applicazioni a disposizione dell'utente, fruibili via internet, sono attivabili o meno, secondo regole e limiti definiti di volta in volta dall'Istituto. Il Servizio è inteso come supporto alla didattica e ai servizi correlati con le attività scolastiche in generale, pertanto, gli account creati devono essere usati esclusivamente per tali fini.

L'accettazione del presente Regolamento presuppone l'accettazione dei Termini del servizio di Google consultabili all'indirizzo<https://policies.google.com/>

## **Art. 4 – Accesso al Servizio, revoca dell'account e durata del rapporto**

<span id="page-3-0"></span>L'Account è concesso al personale in servizio presso l'Istituto con contratto a tempo determinato o indeterminato (docenti, educatori, personale ATA, collaboratori scolastici) e agli studenti. Altre categorie di utenti, per lo specifico ruolo ricoperto all'interno dell'Istituto, possono richiedere la creazione di un account; in questo caso l'accoglimento della domanda è a discrezione del Dirigente Scolastico.

Ogni utente ha accesso ai soli servizi attivati dall'Amministratore per il profilo di appartenenza. Servizi aggiuntivi vanno richiesti all'Amministratore che valuterà l'opportunità della loro attivazione.

Le credenziali per l'accesso saranno fornite dall'Amministratore di sistema:

- per la Direzione, i Docenti, il Personale ATA e i Collaboratori Scolastici gli account saranno attivati automaticamente al momento della presa di servizio presso l'Istituto e le credenziali saranno inviate all'indirizzo di posta personale comunicato;
- per gli Studenti, sarà generato l'account solo dopo che gli stessi e i loro genitori (se minori) avranno accettato le regole di utilizzo, dichiarando inoltre di essere a conoscenza della normativa vigente.

Il Servizio è fornito gratuitamente ed è fruibile fino al termine del percorso di studi degli studenti o al termine dell'attività lavorativa presso l'Istituto del personale. L'account e le sue funzionalità resteranno attivi e utilizzabili fino al momento della revoca degli stessi, momento in cui verrà cancellato (compresi tutti i contenuti presenti). Pertanto, gli utenti interessati dovranno provvedere a scaricare e salvare dal proprio account i materiali e i file di interesse entro il termine indicato nell'Art. 5.

L'account potrà essere revocato, in modo temporaneo o permanente, in ogni caso in seguito a violazioni del presente regolamento così come indicato nell'Art. 7.

## **Art. 5 - Cessazione del Servizio GSuite**

<span id="page-3-1"></span>Per gli studenti - Il Servizio viene attivato all'atto dell'iscrizione presso l'Istituto e reso disponibile per tutto il periodo di iscrizione presso lo stesso e cessa al termine del percorso di studi presso l'Istituto, oppure qualora lo studente cambiasse scuola.

Sarà possibile per l'alunno recuperare i propri dati personali entro l'inizio dell'anno scolastico successivo alla data della cessazione del rapporto con l'Istituto (di norma dopo il 1° settembre). Successivamente l'Account verrà eliminato, compresi tutti i contenuti presenti.

Per tutto il **personale dipendente** (docenti/personale ATA, collaboratori) - Il Servizio viene reso disponibile per tutto il periodo di permanenza presso l'Istituto e cessa con il termine del contratto, oppure in caso di trasferimento ad altro Istituto. Sarà possibile per il docente/personale recuperare i propri dati personali entro l'inizio dell'anno scolastico successivo alla data della cessazione del rapporto con l'Istituto (di norma dopo il 1° settembre). Successivamente l'Account verrà eliminato, compresi tutti i contenuti presenti. Nel caso di supplenze brevi, l'account sarà invece revocato dopo 30 giorni dal termine del contratto.

## **Art. 6 – Condizioni, norme di utilizzo e modalità operative**

<span id="page-3-2"></span>Per tutti gli utenti l'attivazione del Servizio è subordinata all'accettazione esplicita del presente Regolamento.

- a. Gli account fanno parte del dominio scolastico di cui l'Istituto è proprietario.
- b. Ogni account è associato a una persona fisica ed è perciò strettamente personale. Pertanto, le credenziali di accesso non possono, per nessun motivo, essere comunicate ad altre persone né cedute a terzi.
- c. L'utente può accedere direttamente al suo account istituzionale collegandosi a Gmail o Drive, inserendo il suo nome utente e la password fornita inizialmente dall'Amministratore.
- d. L'utente potrà cambiare in ogni momento la password di accesso.
- e. Nel caso di smarrimento della password, l'utente dovrà richiedere all'Amministratore, una nuova password scrivendo una mail all'indirizzo [admin@ddmirandola.istruzioneer.it](mailto:admin@ddmirandola.istruzioneer.it)
- f. L'Utente accetta di essere riconosciuto quale autore dei messaggi inviati dal suo account e di essere il ricevente dei messaggi spediti al suo account.
- g. L'utente si impegna a utilizzare l'account esclusivamente per le finalità indicate al precedente Art. 3.
- h. Il personale si impegna a consultare giornalmente la propria casella di posta a cui saranno inviate comunicazioni di servizio e informative.
- i. L'utente può accedere all'account anche da qualunque dispositivo privato.
- j. L'utente s'impegna a non utilizzare il servizio per effettuare azioni e/o comunicazioni che arrechino danni o turbative alla rete o a terzi utenti o che violino le leggi vigenti e i regolamenti d'Istituto.
- k. L'utente s'impegna anche a rispettare le regole che disciplinano il comportamento nel rapportarsi con altri utenti a non ledere i diritti e la dignità delle persone.
- l. L'utente s'impegna a non trasmettere o condividere informazioni che possano presentare forme o contenuti di carattere pornografico, osceno, blasfemo, diffamatorio o contrario all'ordine pubblico o alle leggi vigenti in materia civile, penale e amministrativa.
- m. È vietato immettere in rete materiale che violi diritti d'autore, o altri diritti di proprietà intellettuale o industriale o che costituisca concorrenza sleale.
- n. L'utente s'impegna a non procedere all'invio massivo di mail non richieste (spam).
- o. L'utente s'impegna a non divulgare messaggi di natura ripetitiva ("catene di S. Antonio"), anche quando il contenuto sia volto a segnalare presunti o veri allarmi (esempio: segnalazioni di virus). A fronte di tale evenienza, l'utente è tenuto a segnalarla all'Amministratore.
- p. L'utente si impegna a non caricare immagini, video di altri alunni e/o di sé stesso, se minorenne.
- q. L'utente s'impegna a non fare pubblicità, a non trasmettere o rendere disponibile attraverso il proprio account qualsiasi tipo di software, prodotto o servizio che violi il presente Regolamento o la normativa vigente.
- r. L'utente è responsabile delle azioni compiute tramite il suo account e pertanto esonera l'Istituto da ogni pretesa o azione che dovesse essere rivolta all'Istituto medesimo da qualunque soggetto, in conseguenza di un uso improprio e non conforme all'Art.3. Se minorenne, i suoi genitori/tutori rispondono per gli eventuali illeciti compiuti.
- s. Per nessun motivo, l'account e la mail ad esso associato possono essere utilizzati per acquisti e transazioni.
- t. Per nessun motivo, l'account, la mail e i servizi ad esso associati possono essere utilizzati per motivi non strettamente collegati alle attività istituzionali che dipendono dal ruolo rivestito all'interno dell'Istituto.
- u. L'Istituto non si ritiene responsabile di eventuali danni arrecati agli utenti a causa di guasti e/o malfunzionamenti del servizio e si impegna affinché la piattaforma GSuite possa funzionare nel migliore dei modi.
- v. Accettando il presente Regolamento, l'utente accetta anche le norme sulla privacy di Google consultabili agli indirizzi:
	- [https://www.google.com/intl/it/policies/privacy/](about:blank)
	- [https://gsuite.google.com/terms/education\\_privacy.html](about:blank)
	- [https://www.google.com/work/apps/terms/education\\_privacy.html](about:blank)
	- [https://www.google.com/edu/trust/](about:blank)

## **Art. 7 – Gestione delle violazioni**

- <span id="page-4-0"></span>a. Il mancato rispetto o la violazione delle regole contenute nel presente Regolamento è perseguibile con provvedimenti disciplinari stabiliti dal Regolamento di Istituto, nonché con le azioni civili e penali previste dalle norme vigenti.
- b. L'Istituto, nella persona del suo rappresentante legale, il Dirigente Scolastico, o dell'Amministratore di servizio, effettua periodicamente controlli a campione sull'utilizzo del Servizio, nel pieno rispetto della privacy. Nel caso in cui vengano ravvisate attività sospette o che violino le condizioni di utilizzo indicate nel presente Regolamento, oltre che alle leggi e ai regolamenti vigenti, l'Istituto si riserva la facoltà di sospendere l'account dell'utente o revocarlo definitivamente e di segnalare alle autorità competenti per gli opportuni accertamenti e provvedimenti del caso.
- c. In seguito a segnalazioni di violazioni del presente regolamento, l'Istituto si riserva la possibilità di modificare la password di accesso in modo da impedire l'accesso all'intestatario dell'account, al fine di permettere le opportune verifiche alle autorità competenti.

## **Art. 8 – Limiti di responsabilità dell'Istituto**

<span id="page-5-0"></span>a. L'istituto si avvale del servizio offerto dal fornitore Google Inc. con sede in 1600 Amphitheatre Parkway Mountain View, CA 94043, denominato "Google Suite for Education" (in questo regolamento brevemente chiamato GSuite). Pertanto, l'istituto non ha alcun potere per quanto concerne le misure necessarie a minimizzare il rischio di perdita d'informazioni e a garantire la riservatezza dei dati, ma si affida alle garanzie di sicurezza fornite da Google nel contratto di licenza d'uso sottoscritto dalla scuola. Le politiche di gestione dei dati operate dal fornitore e le garanzie di sicurezza sono descritte nel sito ufficiale dello stesso, accessibile all'indirizzo:

[https://gsuite.google.com/intl/it/terms/education\\_terms.html](about:blank)

**Il fornitore è nominato "Responsabile del trattamento" nell'ambito del servizio fornito.**

- b. L'utente solleva l'istituto da ogni responsabilità e obbligo in relazione alla cancellazione, al danneggiamento, o alla mancata conservazione dei contenuti nonché al mancato invio/ricezione di messaggi di posta (e-mail).
- c. L'Istituto non deve essere ritenuto responsabile della struttura tecnica legata al servizio offerto da Google che ne è l'unico responsabile; lo stesso ha dichiarato la completa adeguatezza al RGPD assumendosi pertanto qualsiasi responsabilità civile e penale inerenti al suo incarico di responsabile del trattamento (data processor).
- d. Non sono previste attività di backup e di ripristino da parte dell'istituto dato che i server sono gestiti dal fornitore. L'utente provvederà per proprio conto alla realizzazione delle copie di sicurezza che ritenesse necessarie.
- e. L'istituto si riserva la possibilità di sospendere temporaneamente o disattivare definitivamente il servizio.
- f. L'Utente (i genitori/tutori nel caso di minorenne) si assume ogni responsabilità penale e civile e il carico di ogni eventuale onere derivante dall'uso improprio del servizio; malleva contestualmente l'Istituto, sostanzialmente e processualmente, sollevandolo da ogni responsabilità, danno, arrecato a sé stesso o a terzi, costo o spesa, incluse le spese legali, derivanti da ogni violazione delle suddette norme.
- g. L'Istituto non assume alcuna responsabilità in merito a danni, perdite e costi subiti dall'utente o dall'utente causati a terzi a seguito della violazione di norme contenute nel presente Regolamento.
- h. L'Istituto si riserva la facoltà di segnalare alle autorità competenti, per gli opportuni accertamenti ed i provvedimenti del caso, le eventuali violazioni alle condizioni di utilizzo indicate nel presente Regolamento, oltre che alle leggi ed ai regolamenti vigenti.

## **Art. 9 – Sicurezza e Privacy**

<span id="page-5-1"></span>a. Il servizio GSuite è erogato dal Fornitore ai sensi del Contratto G Suite for Education [\(https://gsuite.google.com/intl/it/terms/education\\_terms.html\)](about:blank) e della Rettifica elaborazione dati [\(https://gsuite.google.com/intl/it/terms/dpa\\_terms.html\)](about:blank). Google applica una politica della gestione della privacy completamente conforme al RGPD e i dati sono trasferiti negli Stati Uniti sulla base dell'adozione da parte di Google di [Emendamento sul trattamento dei dati \(DPA\)](https://gsuite.google.com/terms/dpa_terms.html) e di [clausole](https://gsuite.google.com/terms/mcc_terms.html)  [contrattuali tipo \(MCC\)](https://gsuite.google.com/terms/mcc_terms.html) come metodi per soddisfare i requisiti di adeguatezza e sicurezza sanciti dal **Regolamento generale sulla protezione dei dati (RGPD)**.; l'utente può conoscere in dettaglio tale politica visitando il sito web del Fornitore a questo link: [https://cloud.google.com/security/gdpr/?hl=it](about:blank) e leggere l'informativa al seguente link:

[https://gsuite.google.com/terms/education\\_privacy.html.](about:blank) b. L'Istituto si impegna a tutelare i dati forniti dall'utente in applicazione al D.Lgs. n. 196/2003 "Codice in

- materia di protezione dei dati personali" e successive modifiche e integrazioni, e del Regolamento EU 2016/679 (RGPD) ai soli fini della creazione e mantenimento dell'account.
- c. La gestione dei servizi associati alla GSuite richiede la nomina di uno o più Amministratori da parte dell'Istituto. I compiti dell'Amministratore sono i seguenti:
	- creare gli account per gli utenti e generare le credenziali per il primo accesso;
	- eliminare, secondo le regole dell'Art.5 del presente Regolamento, gli account degli utenti che non fanno più parte dell'Istituto;
	- gestire i gruppi e i relativi account collettivi;
	- fornire assistenza agli utenti.
- d. In aggiunta alle condizioni sopra elencate garantite da Google, l'Amministratore del Servizio GSuite si impegna a operare rispettando la privacy degli utenti, richiedendo solo le informazioni strettamente necessarie per permettere l'accesso al Servizio e impegnandosi a non divulgarle in alcun modo.
- e. Si precisa in particolare che all'interno della GSuite, l'amministratore:
	- non è in alcun modo in grado di accedere alle caselle di posta degli utenti, né ad altri dati personali degli utenti contenuti nelle altre componenti della GSuite (Calendari, Google Drive, etc.), salvo che tali informazioni non siano esplicitamente condivise dall'utente stesso;
	- può modificare le credenziali di accesso di un utente solo su richiesta esplicita dell'utente stesso (ad esempio se l'utente non riesce più ad accedere al proprio account);
	- non è in possesso delle password di accesso al sistema dei singoli utenti (potrà solo cambiarle, su loro richiesta)
	- può visualizzare statistiche sull'utilizzo del sistema (ad esempio: data dell'ultimo accesso o spazio utilizzato) e, per i soli fini di verifica e controllo in caso di utilizzo illecito, i dati personali relativi alle videoconferenze su piattaforma Google Meet.

## **Appendice: Modalità operative di Suite for Education**

<span id="page-7-0"></span>*La presente sezione può essere aggiornata in corso d'anno a seconda delle evoluzioni tecnologiche della piattaforma.*

Tutte le utenze sono raggruppate in unità organizzative per poter gestire le modalità di accesso alle componenti di Gsuite*.* L'unità organizzativa va vista come un elemento all'interno di una scala gerarchica, dove ciascuno di essi ha il proprio livello e, di conseguenza, i propri privilegi ed autorizzazioni.

Questo tipo di struttura consente la costituzione di gruppi di lavoro; ad ogni utente vengono attribuiti determinati livelli, in modo da distribuire incarichi e competenze, in base al ruolo assegnato (es.: Amministratore, docente, studente) all'interno del gruppo.

*L'Amministratore,* con un livello superiore a tutti, ha il controllo della configurazione di Gsuite avendo la possibilità di creare, modificare ed eliminare nuovi utenti e/o contenuti. Ad un livello inferiore, abbiamo l'unità organizzativa *docenti*, i quali possono, eventualmente, creare, modificare o eliminare soltanto determinati contenuti e/o determinati utenti (es.: i propri account alunno in Google Classroom). Infine, abbiamo le unità organizzative di livello più basso, ovvero gli *studenti*, ai quali è dato accesso solo ad alcune componenti di Gsuite.

Nello specifico la struttura organizzativa adottata è la seguente:

#### **Scuola**

Livello più alto della struttura Organizzativa, questo è il livello del Dirigente Scolastico, Super Amministratore che, tramite l'Amministratore di Gsuite (Animatore digitale)*,* non ha limitazioni nell'accesso a tutte le potenzialità di Gsuite, disponendo dell'attribuzione dei vari privilegi. Può creare e cancellare utenti ed unità organizzative e configurare le autorizzazioni di accesso di ogni elemento della struttura organizzativa.

#### **Docenti**

A questo livello sono collocati tutti i docenti dell'Istituto. Le componenti di Gsuite per le quali sono abilitati all'accesso sono le seguenti: Posta, Contatti, Calendar, Meet, Drive, Classroom, Documenti, Fogli, Presentazioni, Moduli, Google Sites, Jamboard, Mindomo, Youtube, Maps, Google Earth, Google Keep. Si vedano più avanti le specifiche modalità di utilizzo. È facoltà dei docenti utilizzare queste applicazioni per la didattica e l'organizzazione dei propri corsi nei limiti definiti nel presente Regolamento. Inoltre, i docenti hanno la facoltà di richiedere alla Dirigenza Scolastica l'abilitazione all'utilizzo di altre componenti presenti ad oggi, oppure introdotte in futuro, in G Suite for Education, previa opportuna successiva regolamentazione di utilizzo della componente aggiunta e non prima.

#### **Studenti (e dunque responsabilità diretta genitori)**

In questo livello sono collocati tutti gli studenti dell'*Istituto*. Per ogni studente sono abilitate le seguenti applicazioni G Suite: Documenti, Fogli, Presentazioni, Jamboard, Drive, Classroom. Non sono invece attivi i servizi Gmail e Calendar per il livello alunni.

Riassumendo la struttura organizzativa adottata dall'*Istituto* è la seguente:

-1 Docenti -2 Segreteria e Dirigenza -3 Educatori -4 Collaboratori -5 Account plessi -6 Ospiti -7 Altri -8 Studenti 1.1 Docenti primaria Mirandola

- 
- 1.2 Docenti primaria Quarantoli
- 1.3 Docenti primaria Mortizzuolo
- 1.4 Docenti primaria San Martino Spino
- 1.5 Docenti infanzia
- 8.1 Studenti Mirandola (tutte le classi)
- 8.2 studenti Quarantoli (tutte le classi)
- 8.3 Studenti Mortizzuolo (tutte le classi)
- 8.4 Studenti San Martino Spino (tutte le classi)

La creazione e la gestione dei gruppi e delle varie funzioni di Gsuite sono a carico dell'Animatore digitale e di due componenti del team innovazione.

#### **Le componenti di Gsuite adottate**

Le componenti di Gsuite, cioè le applicazioni che possono essere utilizzate con G-Suite for Education, si dividono in tre categorie:

#### • *Componenti di Comunicazione*

Sono quelle applicazioni che consentono di comunicare tra utenti appartenenti all'Istituto e/o esterni. Per gli studenti la comunicazione è limitata ai soli membri del *Dominio* ed all'utilizzo di Drive o Classroom, mentre i docenti possono comunicare sia all'interno che all'esterno del *Dominio* avendo sempre l'accortezza di utilizzare questi canali per fini didattici e amministrativi inerenti al proprio ruolo istituzionale.

L'utilizzo degli strumenti informatici dedicati alla comunicazione oggi è già estremamente diffuso tra docenti e studenti, però l'utilizzo delle componenti di comunicazione messe a disposizione dal *G suite* offre alcune funzionalità in più che lo rendono interessante in particolare per i docenti.

Per esempio, l'uso della posta di Suite per i docenti consente di avere la conferma di lettura, oppure l'uso di Meet/Drive/Jamboard consente di condividere presentazioni, slide e documenti sui quali lavorare contemporaneamente riducendo la necessità di essere nello stesso luogo per confrontarsi.

#### **GMail - Posta**

La casella di posta elettronica è da pensare come uno strumento di comunicazione tra docenti ed all'esterno con i genitori e le altre organizzazioni scolastiche o lavorative che collaborano nella azione didattica, tenendo presente che le comunicazioni ufficiali (pagelle, note disciplinari, voti, ecc…) devono necessariamente passare solo attraverso i canali istituzionali quali il Registro elettronico Nuvola.

Per queste ragioni le modalità di utilizzo della posta elettronica sono differenziate tra Docenti e Studenti:

Si precisa che gli **Studenti** non hanno attiva l'App di Gmail, quindi, non possono ricevere ed inviare e-mail.

Nella comunicazione all'interno del *Dominio*, essendo Gmail anche perfettamente integrato con Google Drive, si possono selezionare file e cartelle da allegare e condividere con i destinatari interni. Generalmente non si tratta di veri e propri allegati, ma di link (indirizzi di collegamento al file) che aprono direttamente il file o la cartella all'interno di Google Drive. In questo modo tutti accedono allo stesso contenuto, senza creare duplicati. Inoltre, la posta elettronica messa a disposizione dal *Servizio* (a differenza di un account privato gmail) rende possibile richiedere la conferma di lettura quando si invia un messaggio.

Nell'ambito della posta elettronica è inserita la componente Contatti che consente di organizzare i propri contatti raggruppando insiemi di indirizzi sotto una stessa etichetta.

#### **Calendar**

La componente Calendar di Gsuite ha potenzialmente una grande utilità, ma questa applicazione non viene utilizzata per calendari condivisi a livello di Istituto ma solo in modo personale.

#### **Meet**

La piattaforma Google integra uno strumento molto sofisticato per la gestione di chat e audio/video conferenze. Oltre a supportare la chat testuale, le conversazioni in voce e la videoconferenza, Google Meet ha una caratteristica che lo rende particolarmente prezioso, soprattutto in ambito educativo e aziendale: durante un collegamento è possibile lavorare in contemporanea su un documento di Drive, vedere un video di YouTube o condividere l'ambiente di lavoro di molte altre applicazioni. Un team di docenti può elaborare il proprio progetto didattico riunendosi virtualmente senza le complicazioni e gli oneri degli incontri di coordinamento in presenza, che in questo momento di emergenza sanitaria sono impediti. Google Meet è un vero e proprio ambiente di lavoro collaborativo sincrono, che si integra perfettamente con gli strumenti asincroni presenti nelle altre applicazioni.

#### • *Componenti di Archiviazione*

Sono quelle applicazioni che consentono di archiviare i contenuti creati, ricevuti da altri o trovati in rete, per poterli condividere e utilizzare per fini didattici.

#### **Drive**

La componente Drive è anzitutto uno spazio di archiviazione residente nel cloud di Google e quindi sempre a disposizione. In questo spazio ciascun utente di Gsuite può caricare e organizzare qualsiasi genere di contenuto digitale. Si ricorda che la responsabilità su quanto viene pubblicato ed utilizzato in drive ricade sempre sui genitori e docenti.

È anche disponibile un software per Mac e Windows che sincronizza automaticamente il contenuto di Drive con una cartella del computer. Ovviamente file e cartelle possono essere condivisi con altri utenti interni e/o

esterni al Dominio, concedendo o meno il permesso di modificarne il contenuto. Il Servizio offre uno spazio di archiviazione illimitato, ogni singolo utente può caricare tutti i dati di cui ha bisogno.

Drive consente di archiviare documenti esclusivamente didattici che possono essere anche condivisi. Accedendo all'applicazione Drive sulla sinistra dello schermo, sono elencate almeno 3 categorie di FILE: **File Personali (da intendere esclusivamente didattici)**: i file personali sono contenuti nella cartella "il mio Drive" che può essere strutturata da ciascun utente in altre sottocartelle secondo le proprie necessità. In particolare, per i docenti, una sottocartella creata automaticamente è quella dal nome "classroom" in questa sottocartella sono contenute tutte le cartelle dei corsi attivati come docente. Se si condivide un file e/o una cartella appare il simbolo della condivisione.

**File Condivisi (da intendere esclusivamente didattici)** e creati da altri: nella cartella "condivisi con me" sono contenute le cartelle o i file condivisi da altri con l'intestatario dell'account. Nella cartella "drive del team" sono contenuti le cartelle ed i file della struttura di archiviazione dell'Istituto.

**File Cestinati**: in questa cartella sono contenuti i file eliminati non ancora cancellati definitivamente. Dopo un mese, vengono automaticamente eliminati.

I **docenti** possono condividere file didattici e cartelle con utenti all'esterno del *Dominio* mentre gli studenti possono condividere i file didattici e le cartelle, solo con utenti del *Dominio*, se un alunno dovesse avere la necessità di inviare materiale all'esterno della scuola dovrà farlo tramite un docente che se ne assumerà così la responsabilità (lo studente invierà il file al docente che provvederà ad inviarlo all'indirizzo esterno).

#### • *Componenti di Collaborazione*

Sono quelle applicazioni che consentono di produrre contenuti individualmente, oppure in collaborazione e di condividerli all'interno e/o all'esterno del *Dominio*.

#### **Classroom**

Classroom è un ambiente di apprendimento online sviluppato appositamente per il mondo della formazione. Attualmente è disponibile solo all'interno dei domini autorizzati all'utilizzo della G Suite for Education. Pubblicato per la prima volta nell'agosto 2014 in una versione ancora semplice ed essenziale, Classroom è stato costantemente sviluppato e dotato di nuove funzioni. Nella sua configurazione iniziale appariva già valido come strumento integrativo rispetto alla didattica in aula, ma non sufficiente per svolgere percorsi formativi interamente o prevalentemente in rete. Classroom è un progetto relativamente giovane e rispetto ad altre piattaforme di e-learning presenta ancora una gamma di funzionalità limitata, ma può vantare un'interfaccia moderna e amichevole, un'eccellente esperienza d'uso anche sui dispositivi mobili e una perfetta integrazione con le altre applicazioni Google.

Nell'Istituto le abilitazioni assegnate per l'utilizzo di Classroom sono differenziate tra docenti e studenti.

Essendo i nostri studenti minorenni, si precisa ancora una volta che la responsabilità è del genitore, come già richiamato in sede d'introduzione (Art. 6 - Condizioni, norme di utilizzo e modalità operative)

Ai **Docenti** sarà data la possibilità di creare corsi ed invitare membri del Dominio, agli **Studenti** sarà possibile solo partecipare a corsi creati dai Docenti.

Alla generazione del corso da parte del Docente, G Suite crea una cartella nella struttura personale di Drive del proprietario del corso, tutta la struttura di cartelle e file prodotti nel corso saranno inserite sotto la cartella Classroom del Docente che ha creato il corso.

L'insegnante può invitare al corso Studenti e/o Docenti che avranno accesso alle lezioni del corso e potranno ricevere documenti delle lezioni, e/o i compiti da svolgere. Tutta la documentazione del corso si troverà nella cartella condivisa sotto Classroom.

Google Classroom, non è quindi una piattaforma di e-learning vera e propria, è semplicemente un'applicazione che fa, molto bene, due cose:

• la gestione dei compiti (assegnazione, consegna, correzione, restituzione);

• la comunicazione tra studenti e tra insegnanti e studenti.

**Per la gestione dei compiti**, possiamo suddividere il flusso di lavoro con Classroom in quattro diversi passaggi:

1. **L'insegnante assegna i compiti**. Sono previsti diversi tipi di compiti: dai semplici testi da produrre, a domande a risposta aperta o chiusa oppure semplicemente la consultazione e lo studio dei materiali distribuiti. Ai compiti possono essere allegate varie tipologie di file (testo, foto, filmato, link). I compiti possono essere associati a una scadenza e assegnati a una o più classi.

2. **Gli studenti consegnano i compiti**. Gli studenti fanno i compiti e li restituiscono utilizzando l'applicazione web o l'app da cellulare. Possono consegnare i compiti anche allegando le foto fatte direttamente con gli smartphone.

3. **L'insegnante corregge e valuta i compiti**. Tutti i compiti consegnati dagli studenti vengono salvati

automaticamente in Google Drive all'interno di cartelle ordinate in una struttura gerarchica. L'insegnante corregge i compiti e li valuta. La classe è un gruppo ristretto di persone entro il quale, per via della condivisione di finalità comuni, le informazioni del singolo possono essere anche condivise con gli altri. L'arbitro di questo meccanismo è il docente che pubblica i compiti ed è sua la responsabilità della restituzione individuale.

4. **Gli studenti vedono le correzioni e le valutazioni**. Quando ricevono il compito corretto, gli studenti hanno nuovamente accesso ai loro file e possono vedere le correzioni fatte dall'insegnante e la valutazione del lavoro svolto.

#### Potenzialità di Classroom:

-Accedere sempre e ovunque ed in tempo reale. Si accede a Classroom sul Web o tramite le app Classroom per dispositivi mobili Android e iOS, fornendo feedback in tempo reale. Si può visualizzare, commentare e modificare il lavoro degli studenti in tempo reale. È possibile aggiungere annotazioni al lavoro degli studenti anche nell'app Classroom per dispositivi mobili.

-Creare discussioni. Nello stream del corso è possibile pubblicare annunci, coinvolgere gli studenti in discussioni basate su domande o spostare i temi importanti all'inizio dello stream.

-Gestire le discussioni nel corso. Si controlla chi può pubblicare nello stream del corso e si può, se necessario, impedire a singoli studenti di aggiungere post o commenti.

-Condividere contenuti. È possibile condividere su Classroom file (caricati dal PC), file caricati da Drive, link, video da Youtube direttamente dalla sezione Stream oltre che da Lavori del corso.

-Trasferire contenuti negli schermi degli studenti. È possibile trasferire istantaneamente pagine web agli studenti di un corso, cliccando sul link di Meet generato da Classroom. Dopo l'accesso alla "stanza" di Meet si condivide lo schermo o una scheda di Chrome attraverso la modalità Presentazione.

#### **Documenti / Fogli / Presentazioni Google**

Anche Google ha il suo Office ed è interamente nel cloud. Si trova all'interno di Drive e utilizza dei tipi di file molto speciali. I dati risiedono sui server di Google e il programma che consente di modificarli viene caricato all'interno del browser. Le funzioni disponibili sono più che sufficienti per l'uso normale all'interno di una scuola. In più troviamo alcuni strumenti innovativi per il lavoro collaborativo, che possono rivelarsi preziosi durante le attività didattiche. Tutte le modifiche sono memorizzate automaticamente in una sequenza cronologica, grazie alla quale si possono ricostruire nel dettaglio le fasi di sviluppo di un documento. La collaborazione in tempo reale è pienamente supportata: ogni utente collegato viene visualizzato con il proprio logo e un cursore di diverso colore che lo rende immediatamente riconoscibile. Anche i commenti e le proposte di modifica portano con sé l'identità di chi li ha inseriti, all'interno di veri e propri "fili di discussione" agganciati a porzioni del testo ed è proprio qui che ancora una volta si richiamano le regole di privacy e correttezza già esplicitate all'Art. 6.

#### **Google Moduli**

Con Google Moduli si possono creare questionari e/o quiz per raccogliere informazioni o per verificare le conoscenze dei soggetti intervistati. Il modulo preparato può essere inviato sia ad utenti del Dominio che a persone esterne alla scuola. La creazione dei Moduli è riservata, per la didattica delle classi, ai soli Docenti lasciando agli Studenti la possibilità di rispondere. Anche la scuola può avvalersi di tale strumento per attività varie.

Nei questionari ad ogni domanda si può rispondere con liste a scelta multipla o a scelta singola, con risposte aperte brevi o lunghe, e Gsuite raccoglie le risposte memorizzando l'ora di invio della risposta, fornendo una statistica sulle differenti risposte. Un questionario può essere trasformato in un Quiz inserendo per ogni domanda la risposta giusta ed i punti assegnati a quella risposta, ed è possibile configurare cosa vede l'intervistato alla fine del test, quante sono le risposte errate, e/o quali sono le risposte giuste e/o i punti ottenuti. Oppure si può scegliere di differire l'invio del risultato del test dopo una correzione manuale.

## **Google Sites**

Strumento per la creazione di siti web all'interno di G Suite. In questa modalità sono stati creati alcuni siti come repository di materiali prodotti da classi e da docenti. È abilitato solo per i docenti.

#### **Youtube**

Nel caso in cui un Docente voglia pubblicare materiale su Youtube tramite l'account del *Dominio*, la pubblicazione avviene attraverso il canale del docente con opportune limitazioni (no pubblico; si accede solo mediante link). È abilitato solo per i docenti.

#### **Google Maps- Google Earth**

Componente per consultare o produrre carte geografiche e topografiche. È abilitato solo per i Docenti.

#### **Jamboard**

Una lavagna collaborativa utilizzabile su qualsiasi modello di Lim; l'app appare tra le applicazioni di Google Suite ed è fruibile da qualsiasi dispositivo.

#### **Mindomo**

App per la creazione di mappe concettuali, mappe delle attività, diagrammi e schemi facili da creare e condividere.

#### **Google Keep**

App che consente di acquisire, modificare, condividere e collaborare alle varie note da qualsiasi dispositivo; permette anche di estrarre il testo da un'immagine trasformandolo in documento che può essere copiato e modificato in Google documenti.

*Mirandola, 25/11/2020*